# **ANEXO I – FORMULÁRIO PARA CADASTRO DE ACESSO DE OPERADOR**

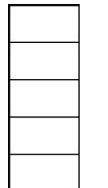

**5- COMPRASNET CONTRATOS**

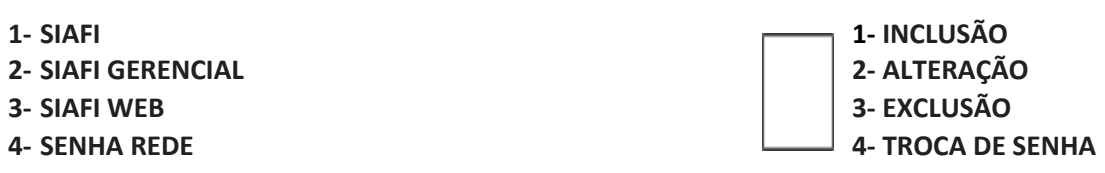

### **1. SOLICITAÇÃO DE CADASTRAMENTO**

### **1.1 IDENTIFICAÇÃO DO OPERADOR**

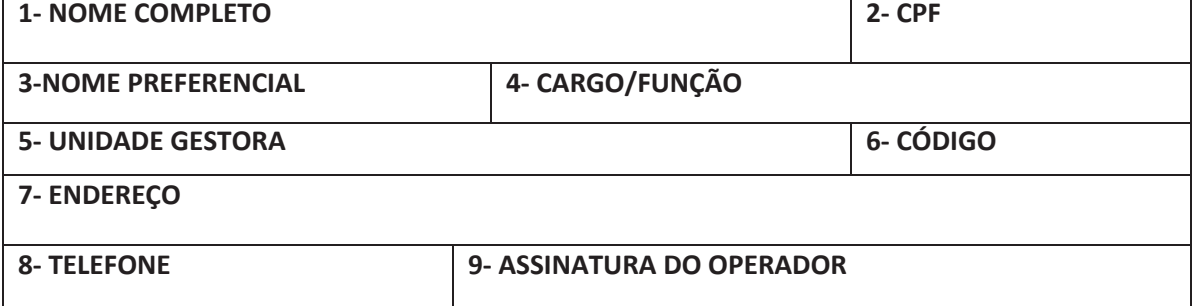

#### **1.2 ATRIBUTOS DE CREDENCIAMENTO**

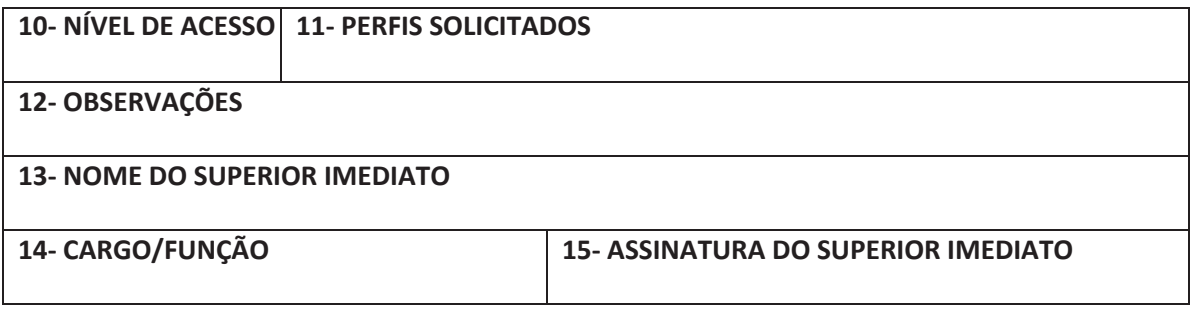

#### **2. AUTORIZAÇÃO PARA CREDENCIAMENTO**

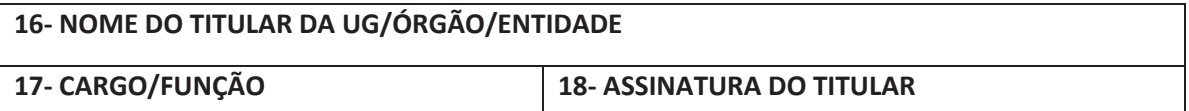

#### **3. CREDENCIAMENTO (PARA USO DO CADASTRADOR)**

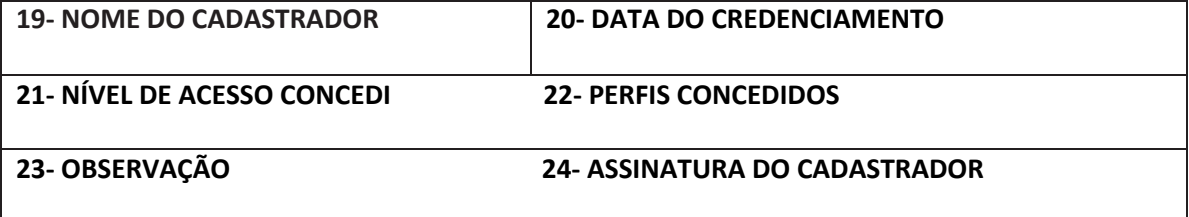

## **PERFIS DISPONÍVEIS PARA O COMPRASNET CONTRATOS**

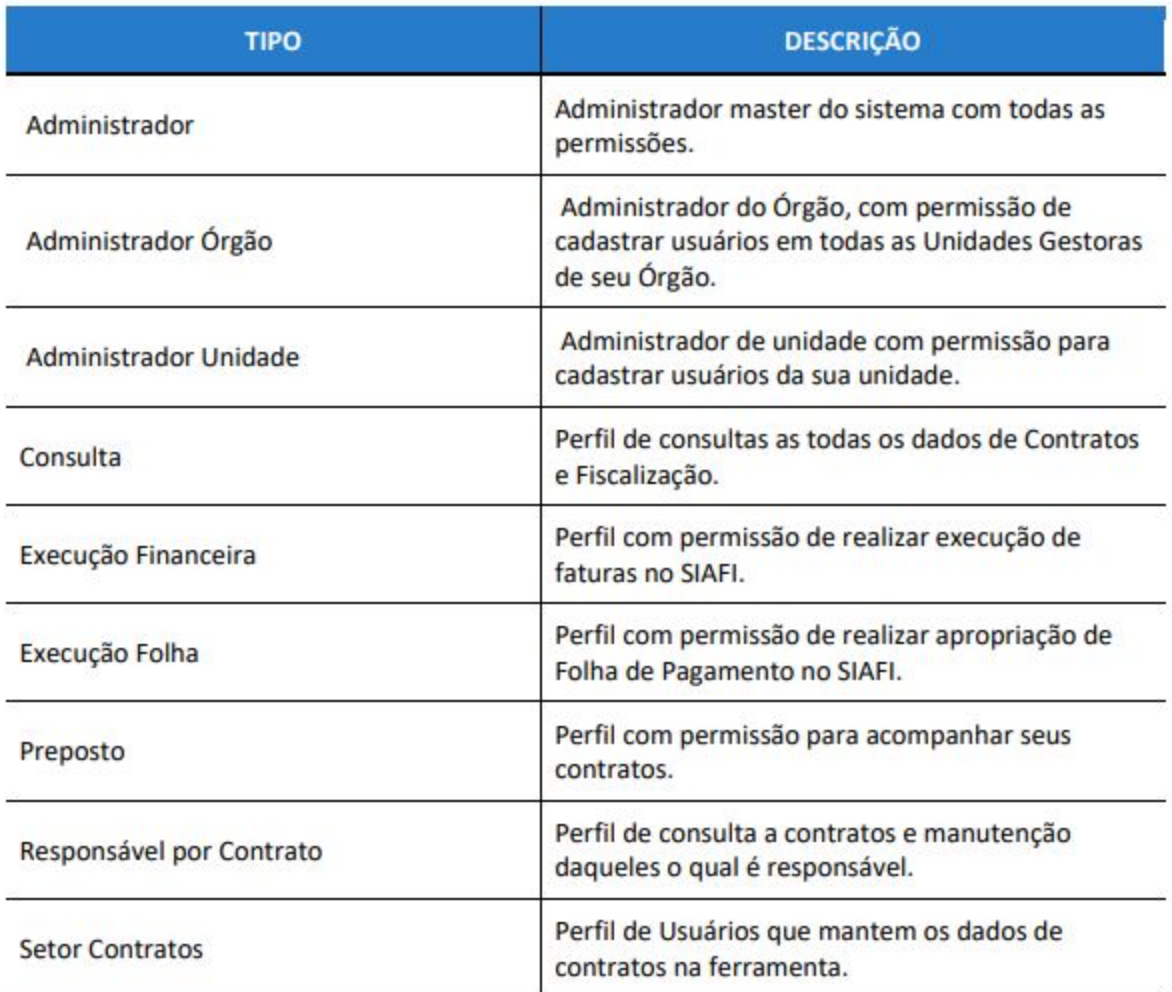